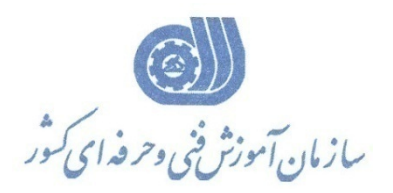

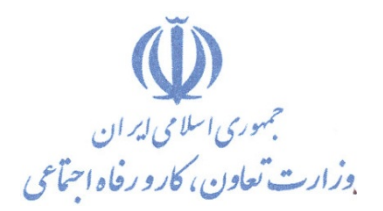

**معاونت پژوهش، برنامهريزي و سنجش مهارت** 

**دفتر پژوهش، طرح و برنامهريزي درسي** 

استاندارد آموزش شغل

مهندسي شبكه هاي مبتني بر ميكروتيك

**گروه شغلي**

# **فناوري اطلاعات**

**كد ملي آموزش شغل** 

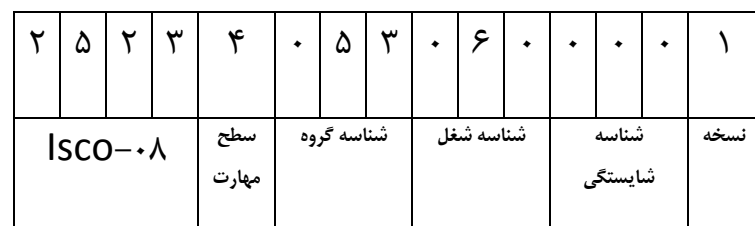

トゥトケーロトーニュン ーー ٢٥٢٣-٥٣-١٠٧ -١

**تاريخ تدوين استاندارد : 94/7/8**

**تاريخ تدوين استاندارد 94/7/8:** 

**نظارت بر تدوين محتوا و تصويب : دفتر طرح و برنامه هاي درسي كد ملي شناسايي آموزش : 1- 2523-53-107**

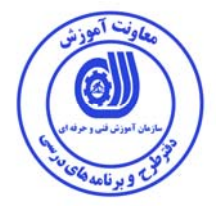

**اعضاء كميسيون تخصصي برنامه ريزي درسي رشته: خدمات آموزشي**

- **- علي موسوي: مديركل دفتر طرح و برنامه هاي درسي**
- **- احسان پوري: عضو كميسيون تخصصي برنامه ريزي درسي**
	- **- بيتا رهنما: عضو كميسيون تخصصي برنامه ريزي درسي**
- **- شهرام شكوفيان: مدير گروه تخصصي فناوري اطلاعات دفتر طرح و برنامه هاي درسي**

**حوزه هاي حرفه اي و تخصصي همكار براي تدوين استاندارد آموزش شغل : - اداره كل فني و حرفه اي استان زنجان - مركز فني و حرفه اي خواهران كوثر شهرستان خدابنده - مركز فني و حرفه اي برادران سهروردي شهرستان خدابنده** 

> **فرآيند اصلاح و بازنگري : -محتواي علمي -مطابق با بازار روز - تجهيزات - مواد مصرفي - ابزار**

**آدرس دفتر طرح و برنامه هاي درسي** تهران ، خیابان آزادی ، خیابان خوش شمالی ، نبش خیابان نصرت ، ساختمان شماره ۲ ، سازمان آموزش فنی و حرفهای کشور ، پلاک **97**

**دورنگار 66944117 تلفن 66569907 - 66944120**

**Barnamehdarci @ yahoo.com : الكترونيكي آدرس**

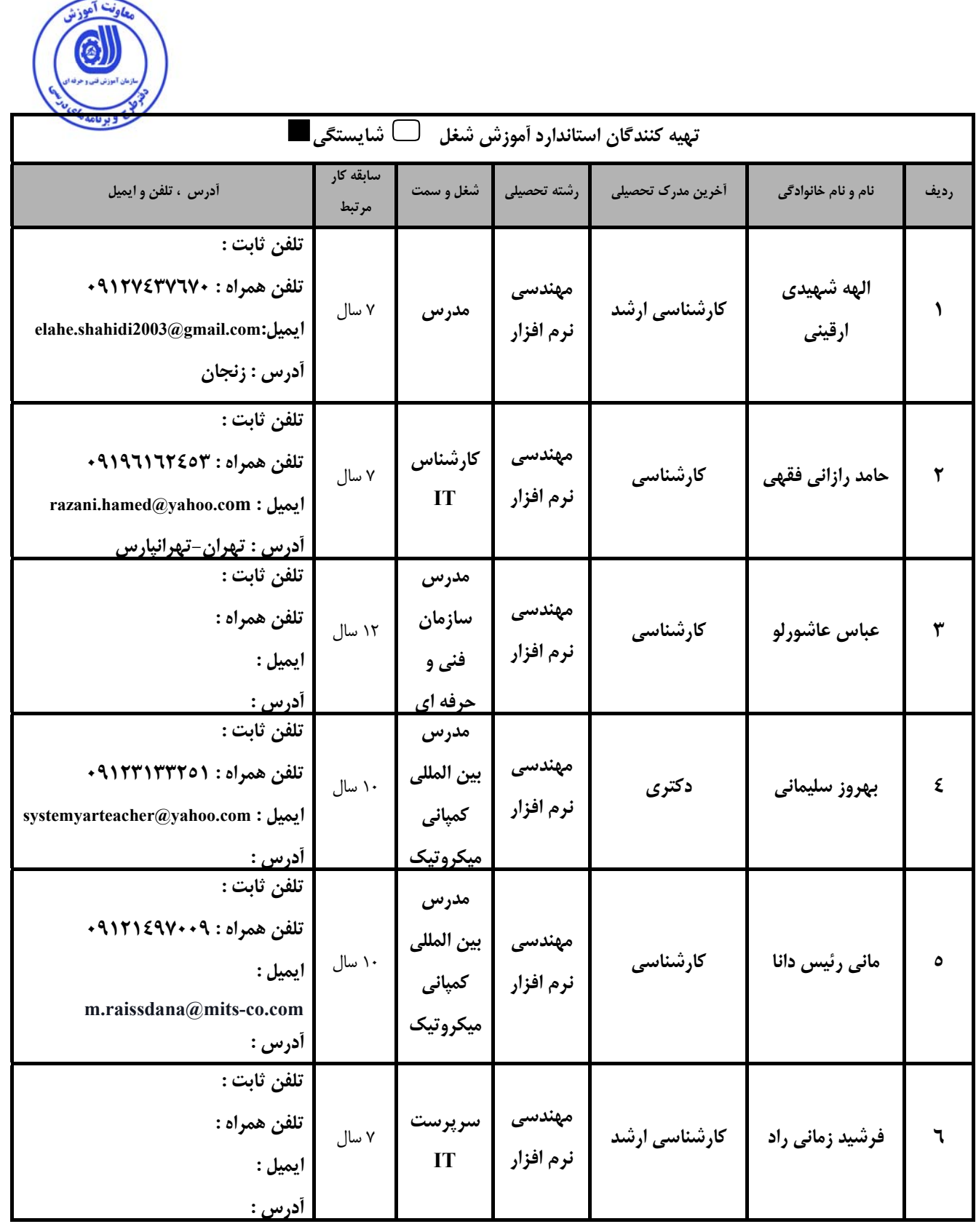

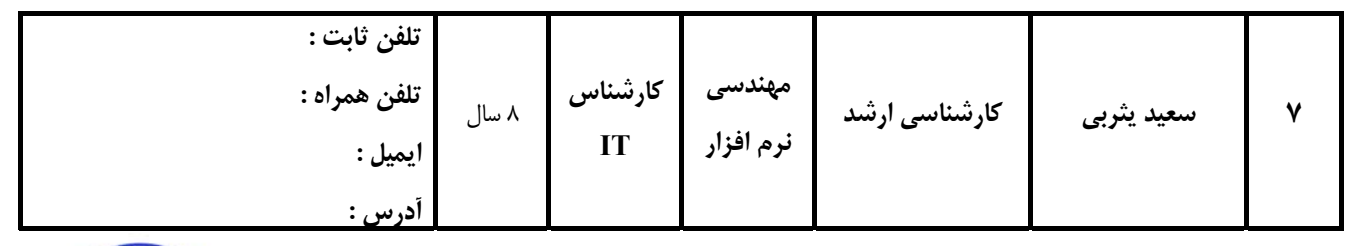

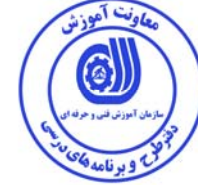

### **تعاريف :**

**استاندارد شغل :** 

مشخصات شايستگي ها و توانمندي هاي مورد نياز براي عملكرد موثر در محيط كـار را گوينـد در بعضـي از مـوارد اسـتاندارد حرفـه اي نيـز گفتـه مي شود.

#### **استاندارد آموزش :**

نقشهي يادگيري براي رسيدن به شايستگي هاي موجود در استاندارد شغل .

#### **نام يك شغل :**

به مجموعه اي از وظايف و توانمندي هاي خاص كه از يك شخص در سطح مورد نظر انتظار مي رود اطلاق مي شود .

#### **شرح شغل :**

بيانيه اي شامل مهم ترين عناصر يك شغل از قبيل جايگاه يا عنوان شغل ، كارها ارتباط شغل با مشاغل ديگر در يك حوزه شغلي ، مسئوليت هـا ، شرايط كاري و استاندارد عملكرد مورد نياز شغل .

### **طول دوره آموزش :**

حداقل زمان و جلسات مورد نياز براي رسيدن به يك استاندارد آموزشي .

# **ويژگي كارآموز ورودي :**

حداقل شايستگي ها و توانايي هايي كه از يك كارآموز در هنگام ورود به دوره آموزش انتظار مي رود .

## **كارورزي:**

كارورزي صرفا در مشاغلي است كه بعد از آموزش نظري يا همگام با آن آموزش عملي به صورت محدود يا با ماكت صـورت مـي گيـرد و ضـرورت دارد كه در آن مشاغل خاص محيط واقعي براي مدتي تعريف شده تجربه شود.(مانند آموزش يك شايستگي كه فـرد در محـل آمـوزش بـه صـورت تئوريك با استفاده از عكس مي آموزد و ضرورت دارد مدتي در يك مكان واقعي آموزش عملي ببيند و شامل بسياري از مشاغل نمي گردد.)

# **ارزشيابي :**

فرآيند جمع آوري شواهد و قضاوت در مورد آنكه يك شايستگي بدست آمده است يا خير ، كه شـامل سـه بخـش عملـي ، كتبـي عملـي و اخـلاق حرفهاي خواهد بود .

#### **صلاحيت حرفه اي مربيان :**

حداقل توانمندي هاي آموزشي و حرفه اي كه از مربيان دوره آموزش استاندارد انتظار مي رود .

#### **شايستگي :**

توانايي انجام كار در محيط ها و شرايط گوناگون به طور موثر و كارا برابر استاندارد .

# **دانش :**

حداقل مجموعه اي از معلومات نظري و توانمندي هاي ذهني لازم براي رسيدن به يك شايستگي يا توانايي كه مي تواند شامل علوم پايه (رياضي ، فيزيك ، شيمي ، زيست شناسي) ، تكنولوژي و زبان فني باشد .

## **مهارت :**

حداقل هماهنگي بين ذهن و جسم براي رسيدن به يك توانمندي يا شايستگي . معمولاً به مهارت هاي عملي ارجاع مي شود .

#### **نگرش :**

مجموعه اي از رفتارهاي عاطفي كه براي شايستگي در يك كار مورد نياز است و شامل مهارت هاي غير فني و اخلاق حرفه اي مي باشد . **ايمني :** 

مواردي است كه عدم يا انجام ندادن صحيح آن موجب بروز حوادث و خطرات در محيط كار مي شود .

**توجهات زيست محيطي :** 

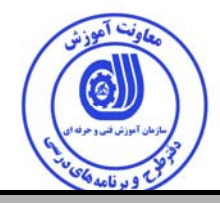

**نام استاندارد : آموزش**

مهندسي شبكه هاي مبتني بر تجهيزات ميكروتيك

**شرح استاندارد آموزش**

مهندسي شبكه هاي مبتني بر تجهيزات ميكروتيك از زير شاخه هاي حوزه فن آوري اطلاعات مي باشد. از شايستگي هاي اين شغل ميتوان به تحليل، طراحي و راه اندازي پروتكل ها و سرويس هاي پيشرفته شبكه هاي كامپيوتري بر اساس مسيرياب هاي ميكروتيك، اشاره كرد. مهارتهاي اصلي اين دوره در دو بخش مديريت كاربران و ديگري تسلط بر پياده سازي پروتكل هاي MPLS وBGP اشاره كرد. اين شغل با مشاغل تكنسين عمومي شبكه هاي كامپيوتري ، تكنسين عمومي شبكه هاي ميتني بر ميكروتيك ، در ارتباط است.

**ويژگي هاي كارآموز ورودي** :

**حداقل ميزان تحصيلات :** پايان دوره اول متوسطه (پايان دوره راهنمايي) **حداقل توانايي جسمي و ذهني :** سلامت جسمي و رواني

**مهارت هاي پيش نياز :** تكنسين طراحي ، پياده سازي و نگهداري شبكه هاي مبتني بر ميكروتيك

**طول دوره آموزش** :

**طول دوره آموزش : 64 ساعت ـ زمان آموزش نظري : 41 ساعت ـ زمان آموزش عملي : 23 ساعت ـ زمان كارورزي : - ساعت** 

**ـ زمان پروژه : - ساعت**

**بودجه بندي ارزشيابي ( به درصد )**

**- كتبي : %25** 

**- عملي : %65** 

**- اخلاق حرفه اي : %10** 

**صلاحيت هاي حرفه اي مربيان :**

- دارندگان مدرك كارشناسي IT ، نرم افزار و ساير شاخه هاي مرتبط با علوم كامپيوتر با حداقل دو سال سابقه كار

- دارندگان مدرك كارداني IT ، نرم افزار و ساير شاخه هاي مرتبط با علوم كامپيوتر با حداقل 4 سال سابقه كار

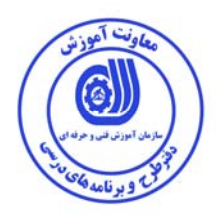

**٭ تعريف دقيق استاندارد ( اصطلاحي ) :** 

**مهندسي شبكه هاي مبتني بر ميكروتيك جهت راه اندازي و مديريت پسرويس هاي پيشرفته براساس مسير ياب هاي كمپاني ميكروتيك مورد استفاده قرار ميگيرد.** 

**٭ اصطلاح انگليسي استاندارد ( و اصطلاحات مشابه جهاني ) :** 

**MikroTik Base Network Engineer**

**٭ مهم ترين استانداردها و رشته هاي مرتبط با اين استاندارد :** 

**تكنسين عمومي شبكه هاي كامپيوتري تكنسين طراحي ، پياده سازي و نگهداري شبكه هاي مبتني بر ميكروتيك** 

**٭ جايگاه استاندارد شغلي از جهت آسيب شناسي و سطح سختي كار :** 

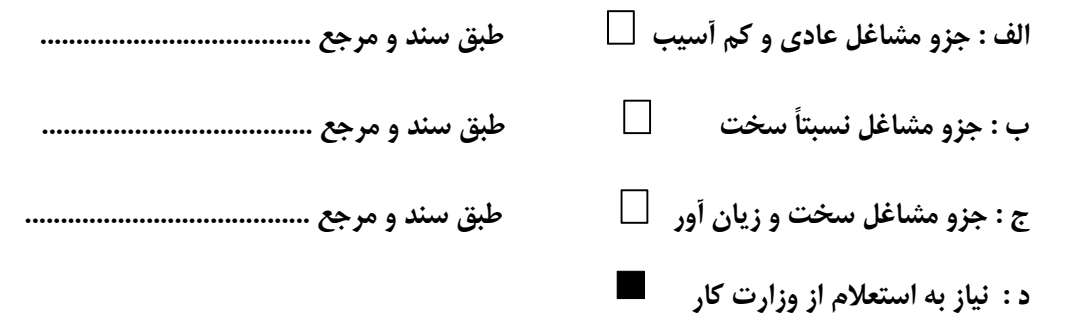

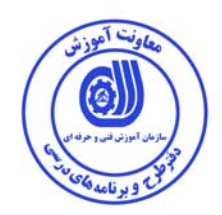

**استاندارد آموزش** 

**-**

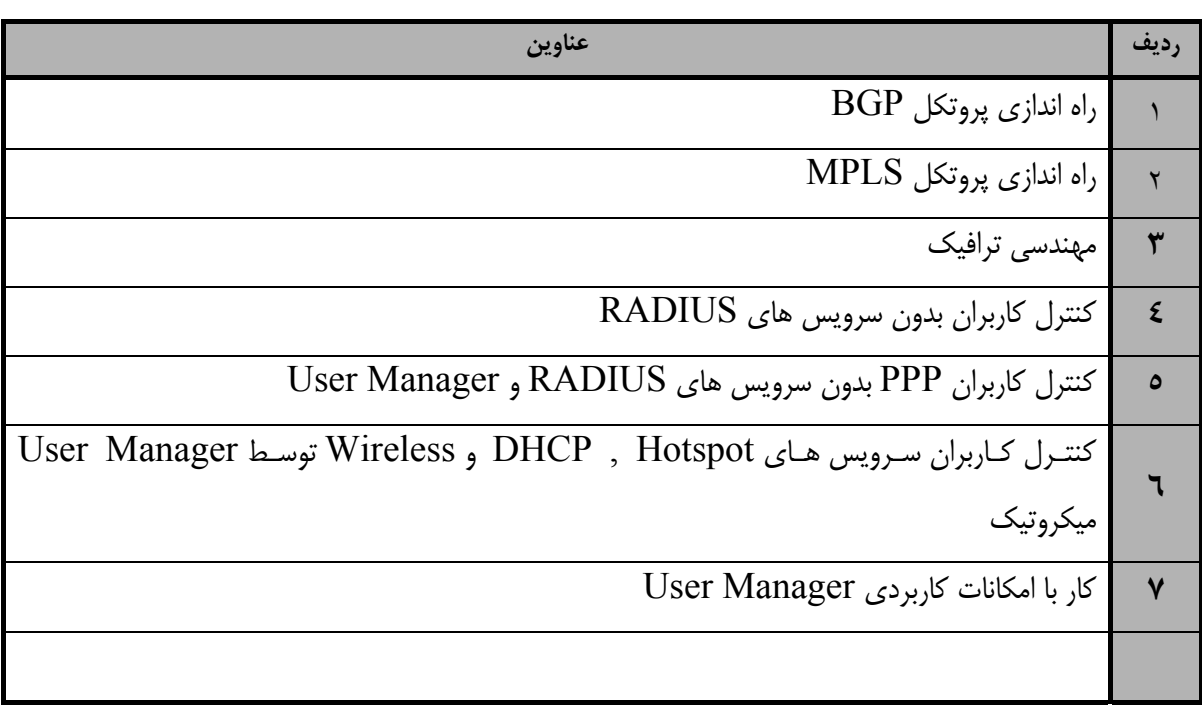

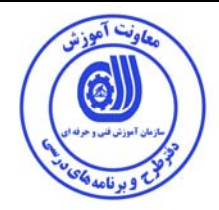

استاندارد آموزش

- برگهي تحليل آموزش

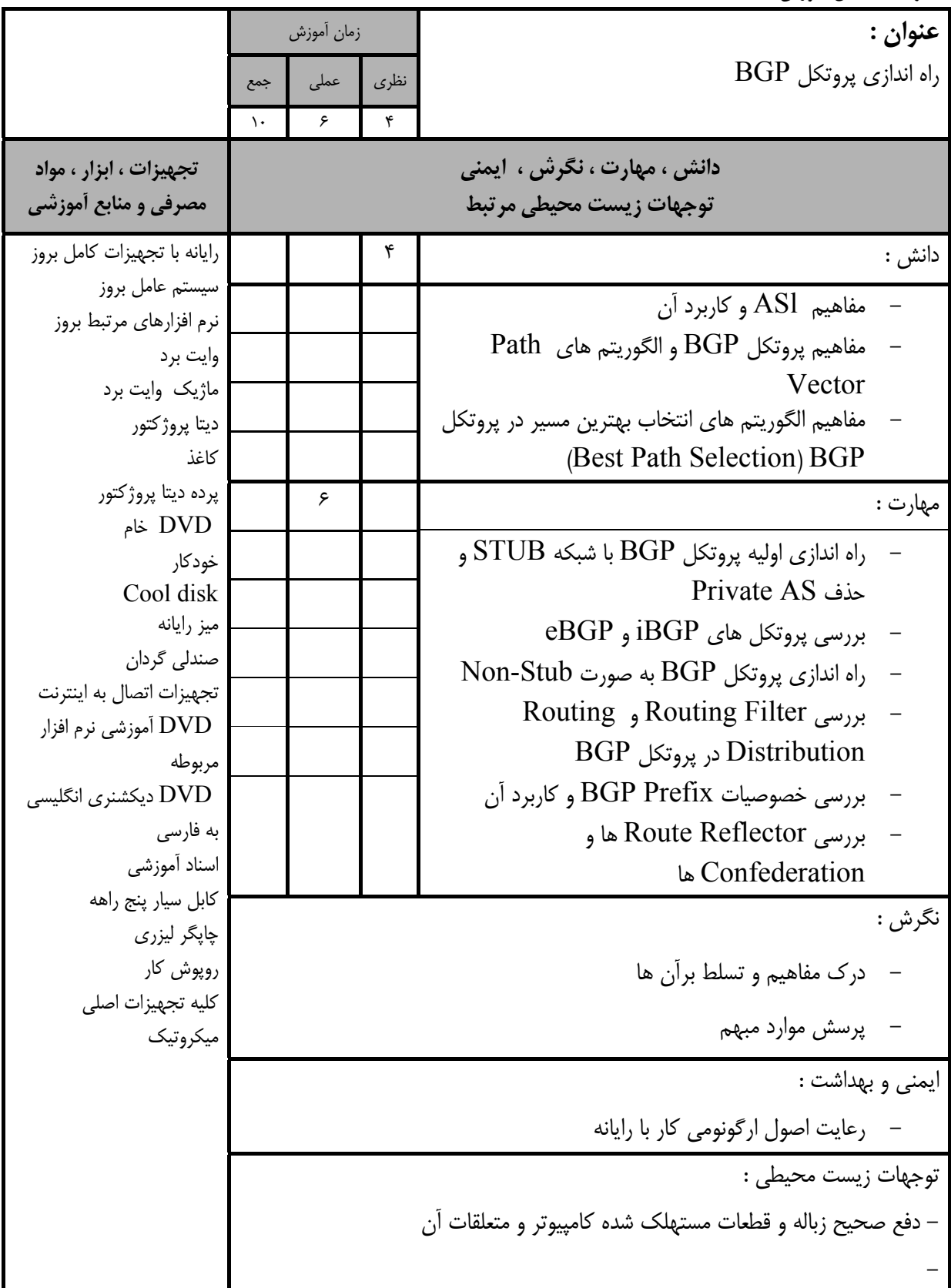

استاندارد آموزش - برگهي تحليل آموزش **عنوان :**  راه اندازي پروتكل MPLS زمان آموزش نظري عملي جمع  $1.6$   $5.6$   $9.6$ **دانش ، مهارت ، نگرش ، ايمني توجهات زيست محيطي مرتبط تجهيزات ، ابزار ، مواد مصرفي و منابع آموزشي**  دانش : 4 رايانه با تجهيزات كامل بروز سيستم عامل بروز نرم افزارهاي مرتبط بروز وايت برد ماژيك وايت برد ديتا پروژكتور كاغذ پرده ديتا پروژكتور DVD خام خودكار Cool disk ميز رايانه صندلي گردان تجهيزات اتصال به اينترنت DVD آموزشي نرم افزار مربوطه DVD ديكشنري انگليسي به فارسي اسناد آموزشي كابل سيار پنج راهه چاپگر ليزري روپوش كار كليه تجهيزات اصلي ميكروتيك - MPLS چيست Static Label Mapping و LDP مفاهيم - - مفاهيم MTU در لايه 2 - مفاهيم تونل هاي لايه سه بر اساس BGP Route Leaking و VRF مفاهيم - - مفاهيم و كاربرد Word Control VPLS (CW) Bridge Split Horizon مفاهيم - مهارت : 6 Static Label Mapping اندازي راه -  $LDP$ اه اندازی  $-$ Penultimate –hop-popping بررسي - - راه اندازي تونل VPLS مبتني بر LDP - راه اندازي تونل لايه سه مبتني بر BGP - بررسي VRF و Leaking Route در مسيرياب ميكروتيك در Bridge Split Horizon بررسي - مسيريابهاي ميكروتيك نگرش : - درك مفاهيم و تسلط برآن ها - پرسش موارد مبهم ايمني و بهداشت : - رعايت اصول ارگونومي كار با رايانه توجهات زيست محيطي : - دفع صحيح زباله و قطعات مستهلك شده كامپيوتر و متعلقات آن

استاندارد آموزش

- برگهي تحليل آموزش

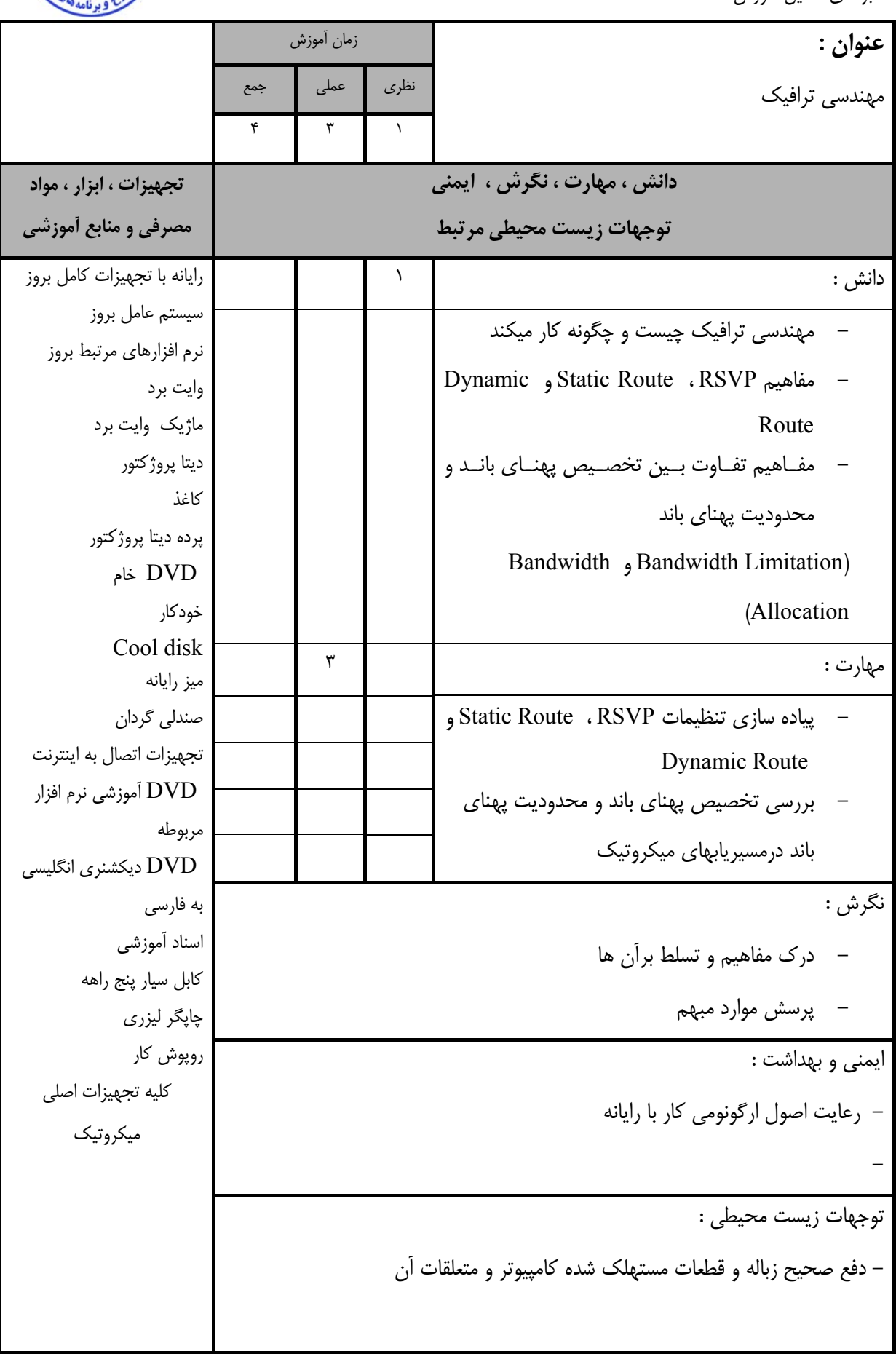

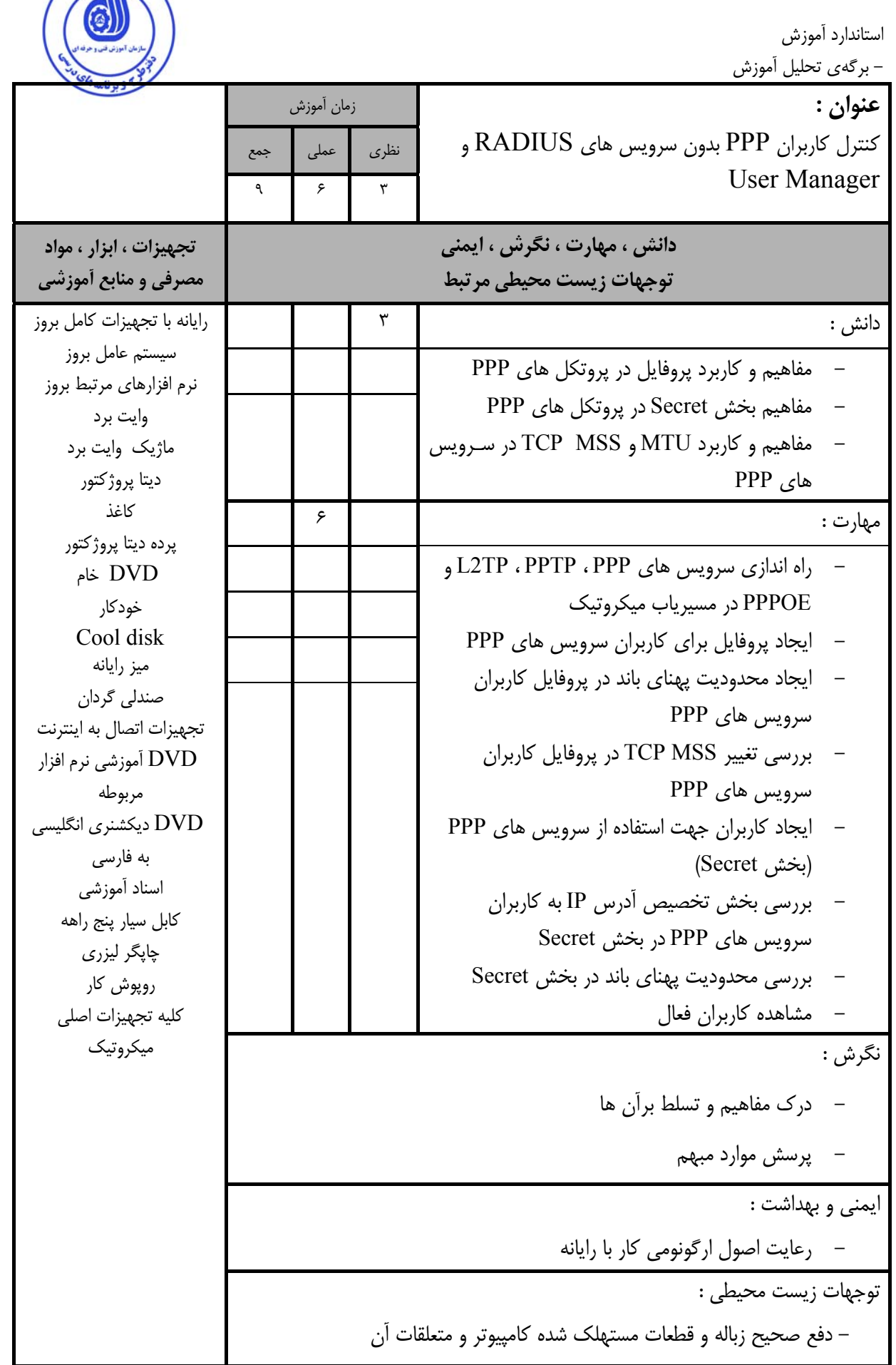

Juiga Cidade

7

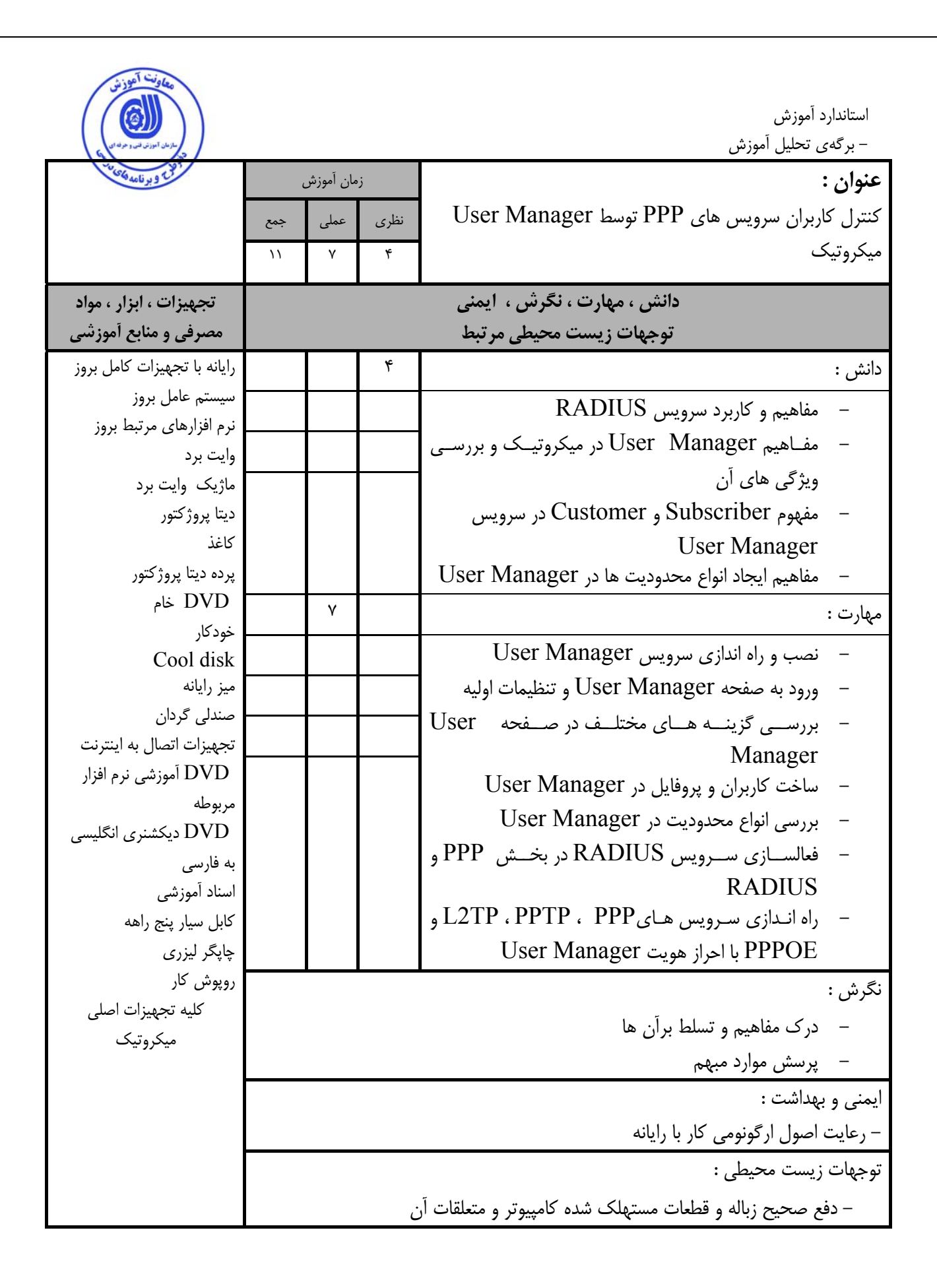

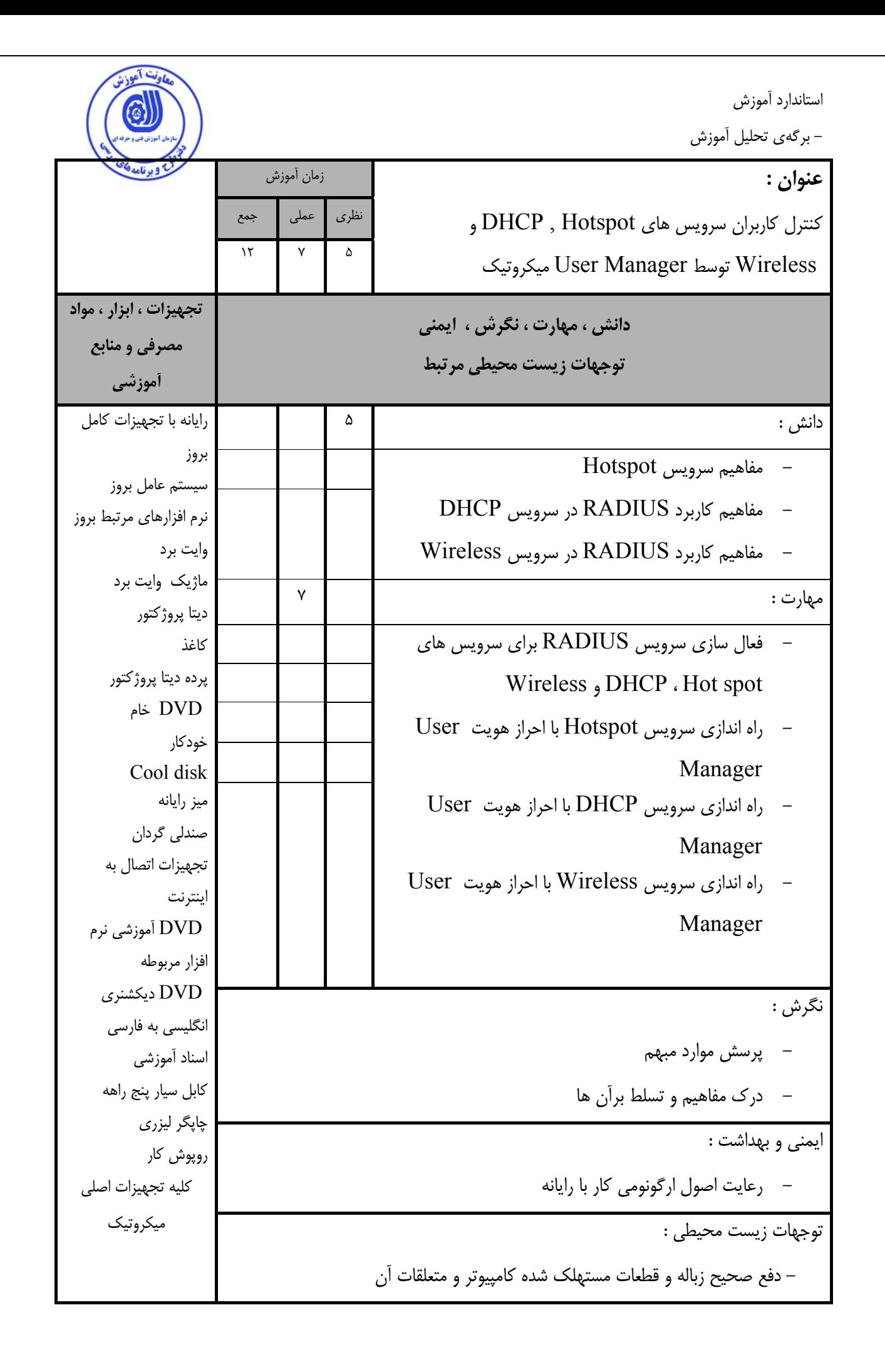

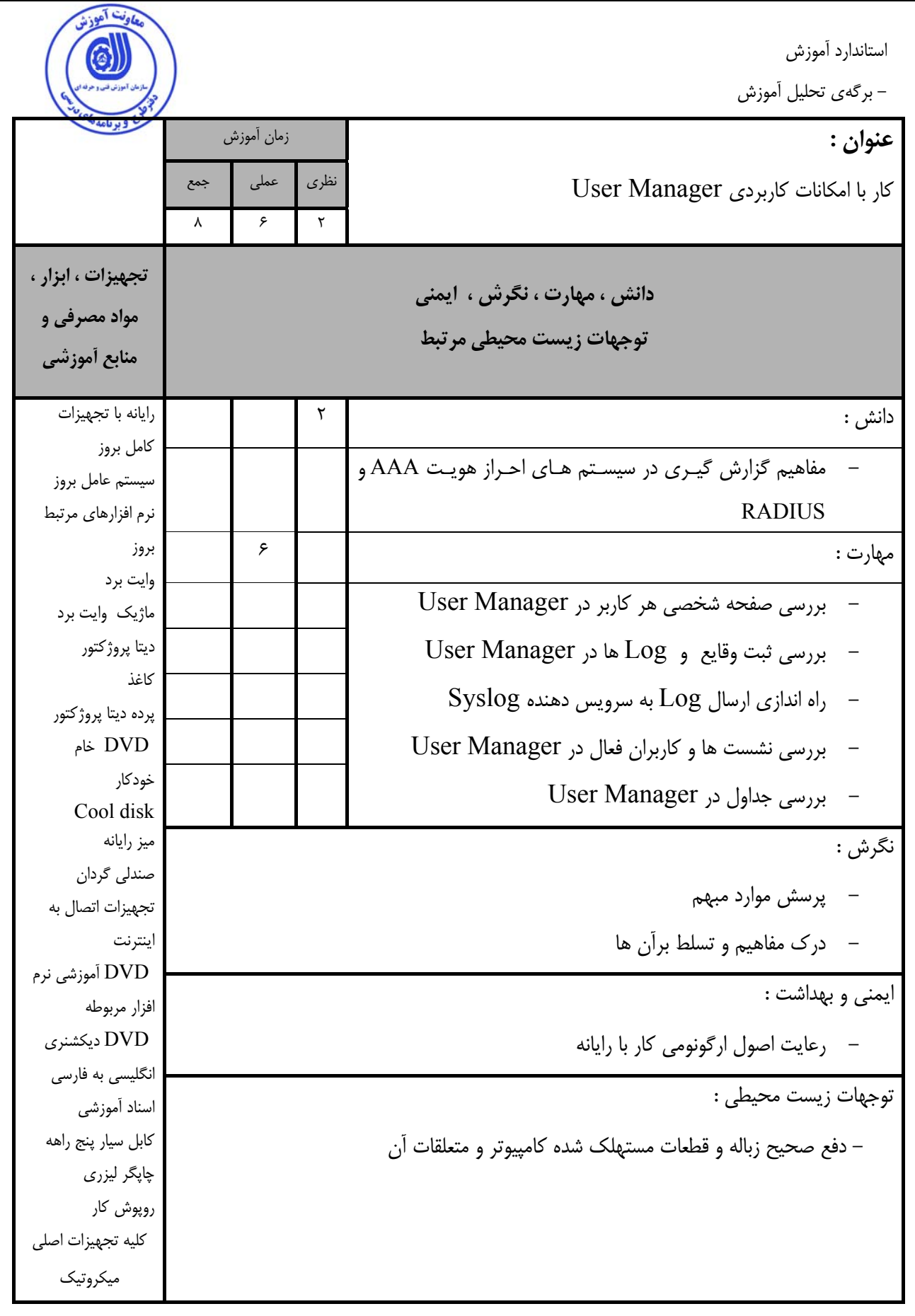

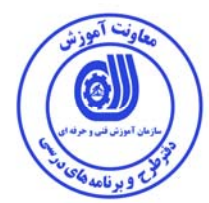

- برگه استاندارد تجهيزات

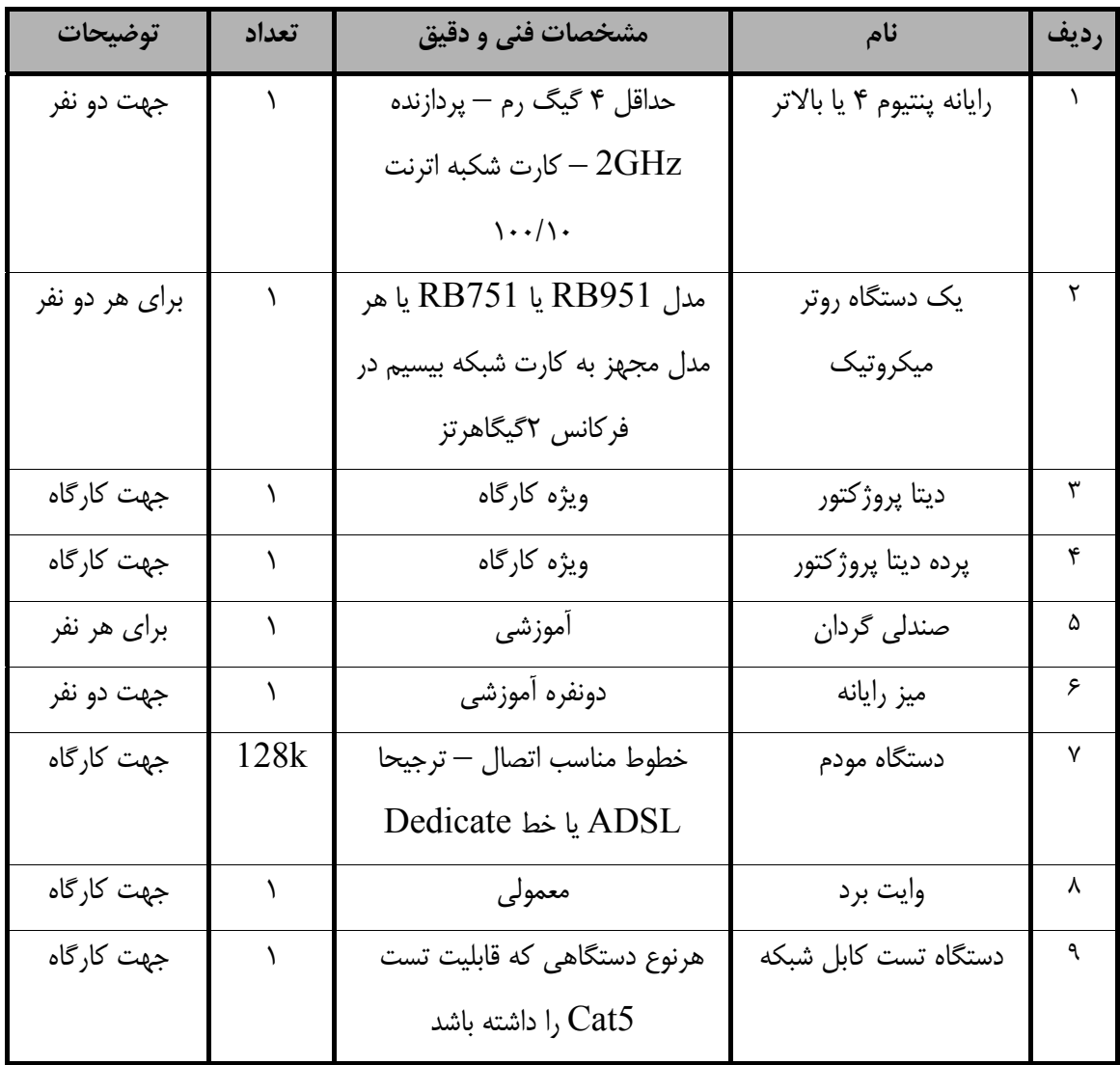

**توجه :** 

**- تجهيزات براي يك كارگاه به ظرفيت 15 نفر در نظر گرفته شود .** 

- برگه استاندارد مواد

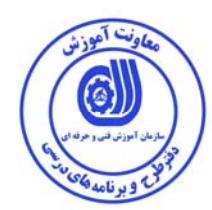

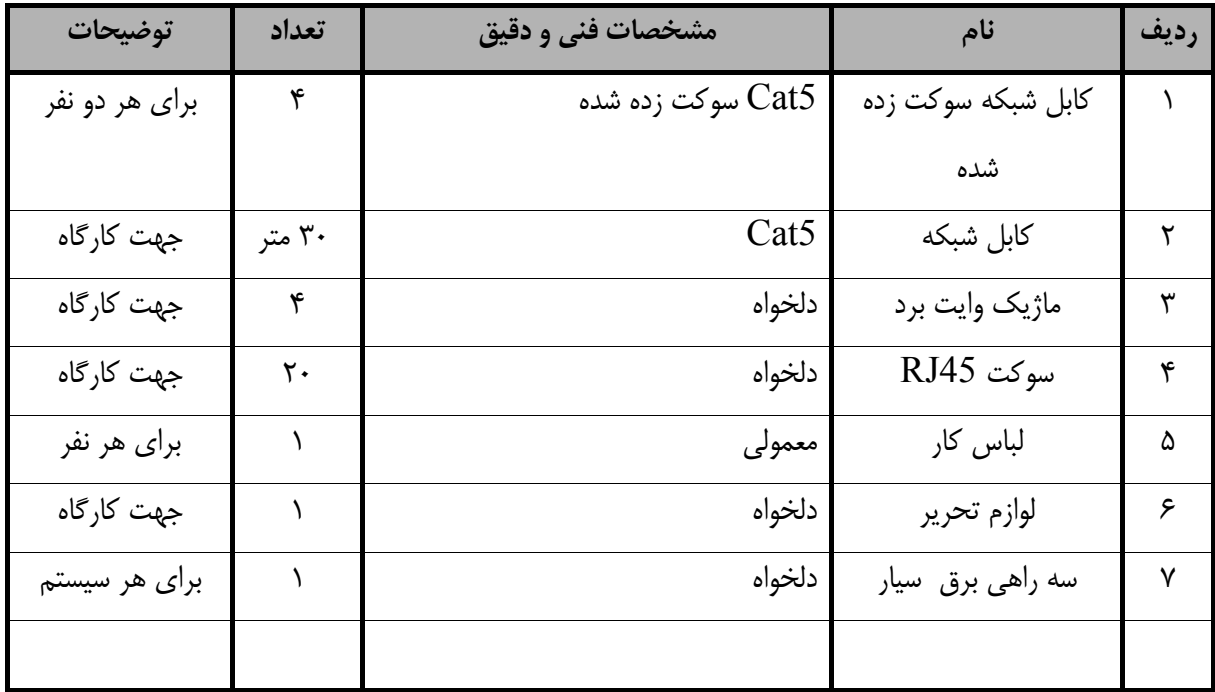

**توجه :** 

**- مواد به ازاء يك نفر <sup>و</sup> يك كارگاه به ظرفيت 15 نفر محاسبه شود .** 

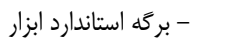

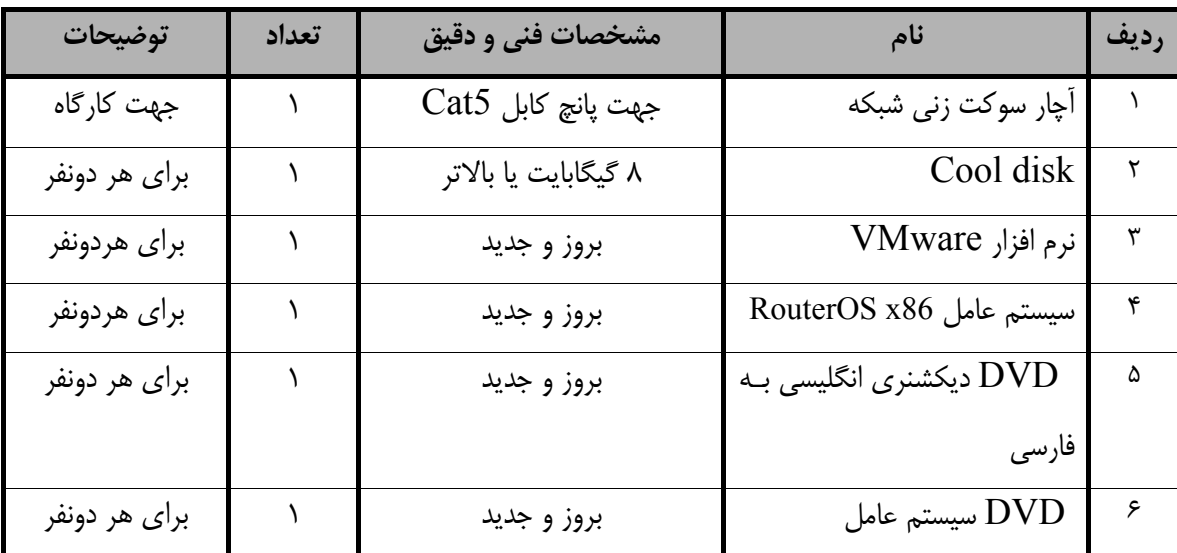

**توجه :** 

**- ابزار به ازاء هر سه نفر محاسبه شود .** 

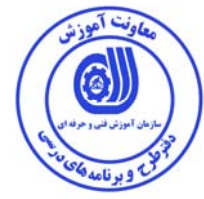

**- منابع و نرم افزار هاي آموزشي ( اصلي مورد استفاده در تدوين و آموزش استاندارد )** 

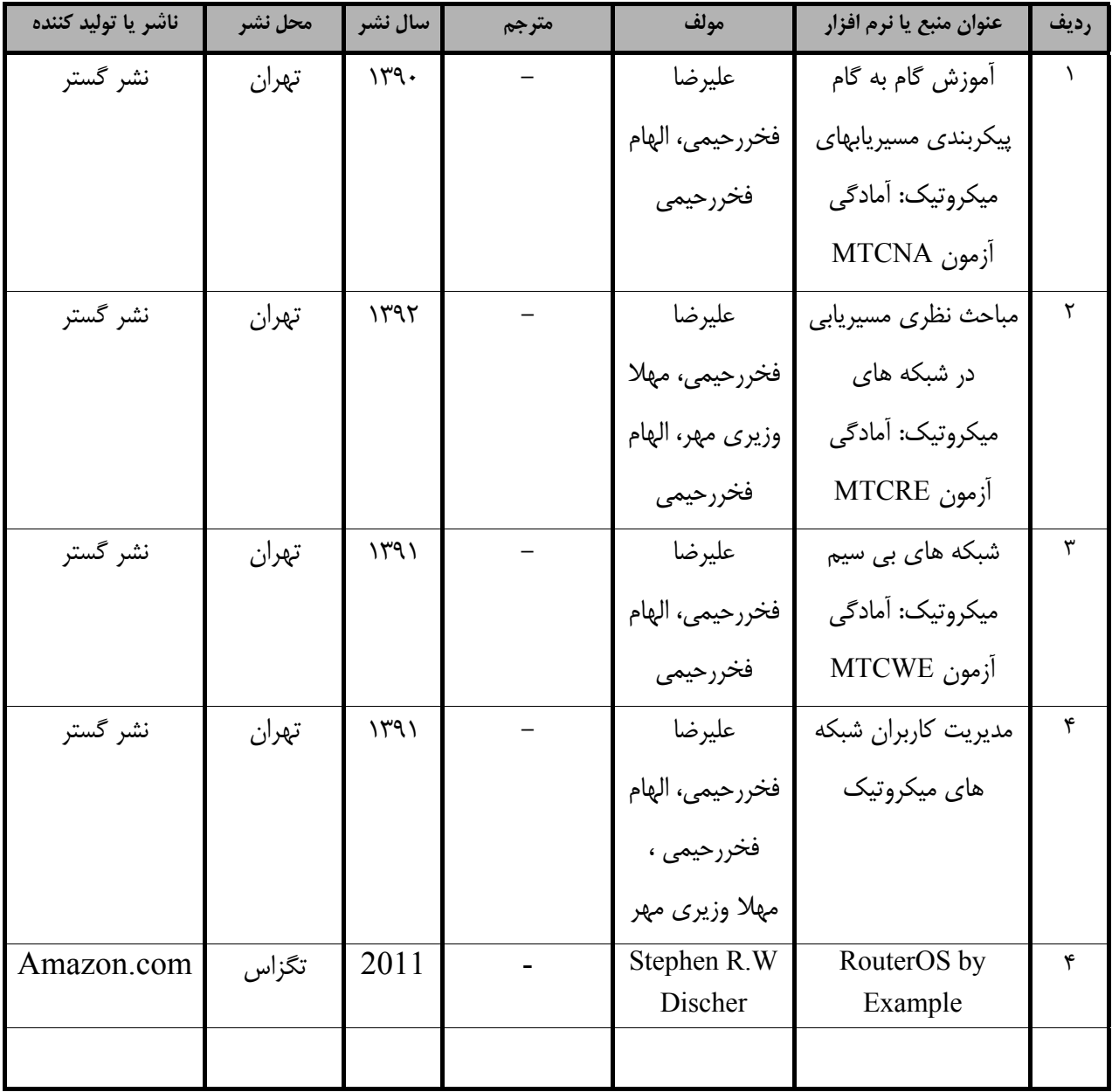

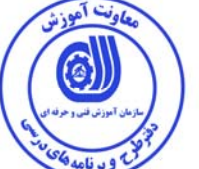

**- ساير منابع و محتواهاي آموزشي ( پيشنهادي گروه تدوين استاندارد ) علاوه بر منابع اصلي** 

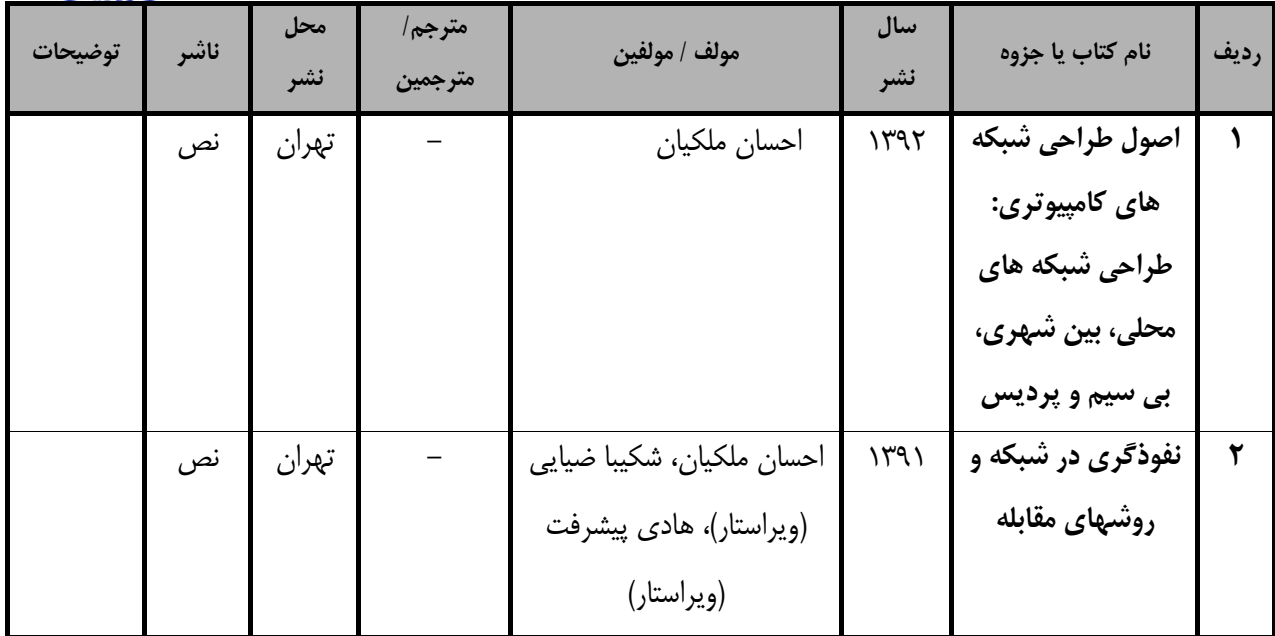

فهرست سايت هاي قابل استفاده در آموزش استاندارد

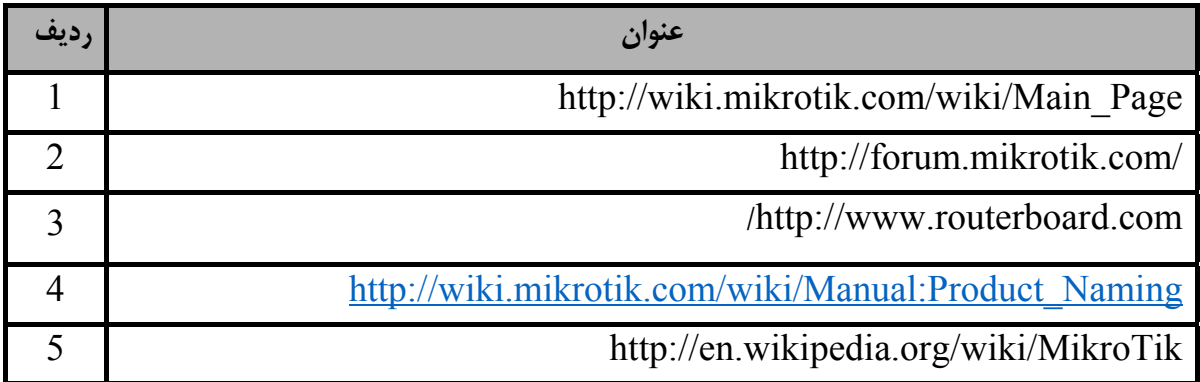

فهرست معرفي نرم افزارهاي سودمند و مرتبط

( علاوه بر نرم افزارهاي اصلي )

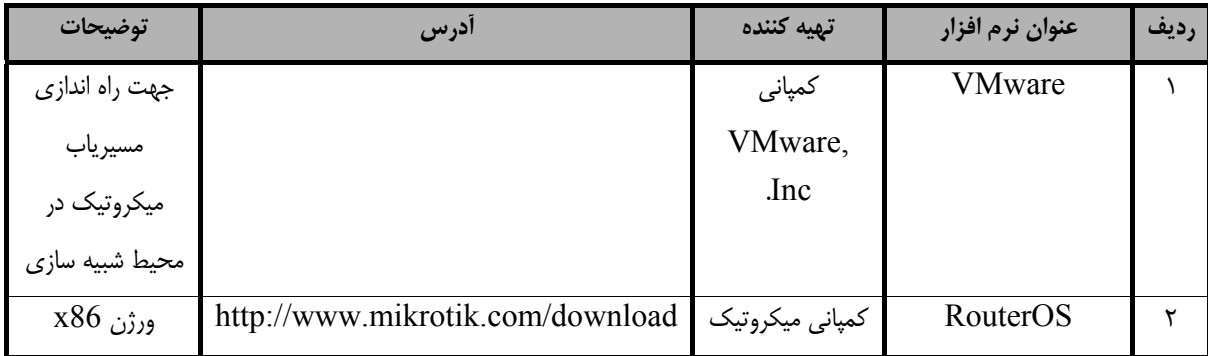